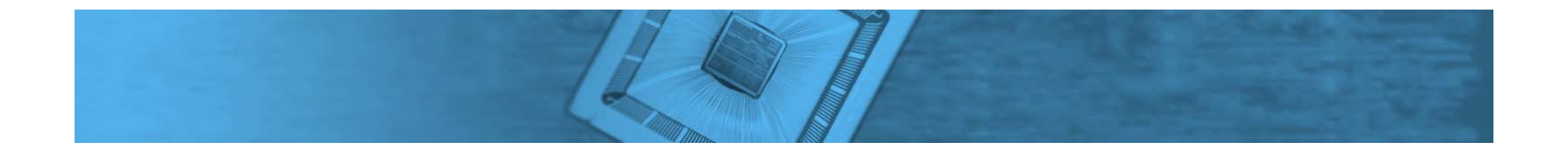

# **Baseband Signal Processing Framework for the OsmocomBB GSM Protocol Stack**

Harald Kröll, Christian Benkeser, Stefan Zwicky, Benjamin Weber, Qiuting Huang

Integrated Systems Laboratory, ETH Zurich

June 27, 2012

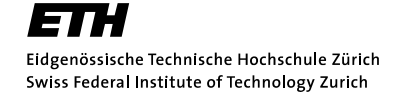

## **Outline**

- $\bullet$ • Introduction into GSM and OsmocomBB
- Framework and interface
- Testbed architecture and setup
- Conclusion

## **GSM and Open Source**

- $\bullet$  Facts
	- $\overline{\phantom{a}}$ Most ubiquitous cellular standard
	- h. 5 billion subscribers (2010)
	- $\overline{\phantom{a}}$ Phones on the market since 1992
	- Very few baseband vendors
- Open Source in GSM
	- $\mathbb{R}^d$ OpenBTS (since 2007/08)
	- Ī. AirProbe (since 2007)
	- $\overline{\phantom{a}}$ OpenBSC (since 2008)
	- $\overline{\mathbb{R}}$ OsmocomBB (since 2010)

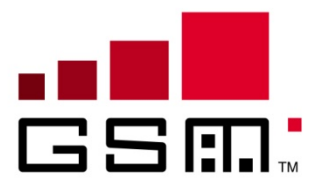

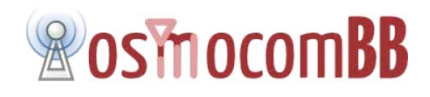

Г …

## **GSM and OsmocomBB**

 $\bullet$ GSM Protocol Layers, simplified overview

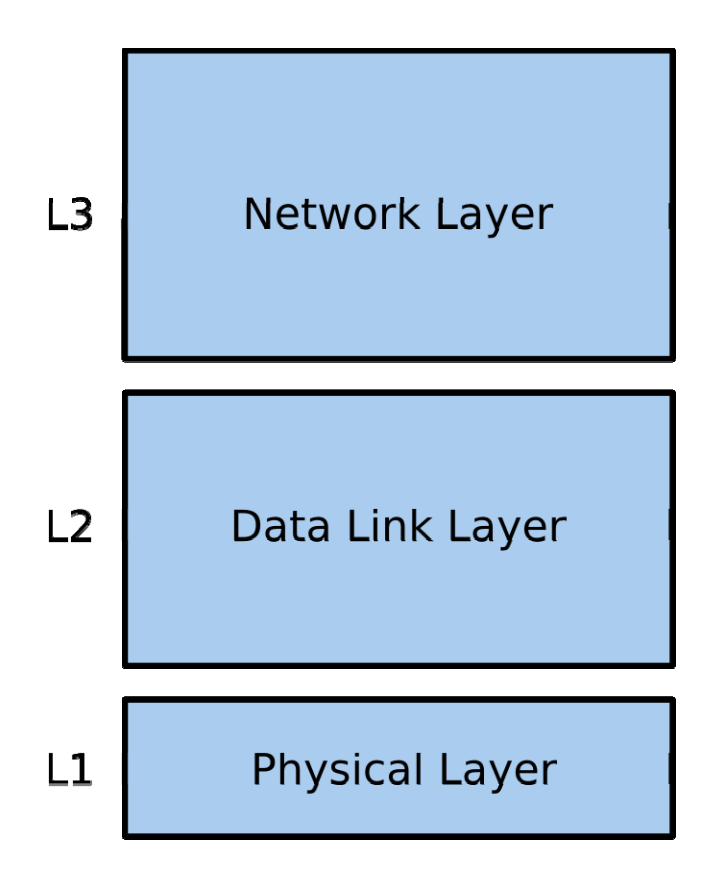

- $\overline{\phantom{a}}$  Relationship to OSI protocol layers
- $\overline{\phantom{a}}$ **Influences from various** specifications (GERAN/UTRAN)

### **GSM and OsmocomBB**

 $\bullet$ GSM Layers, various protocols

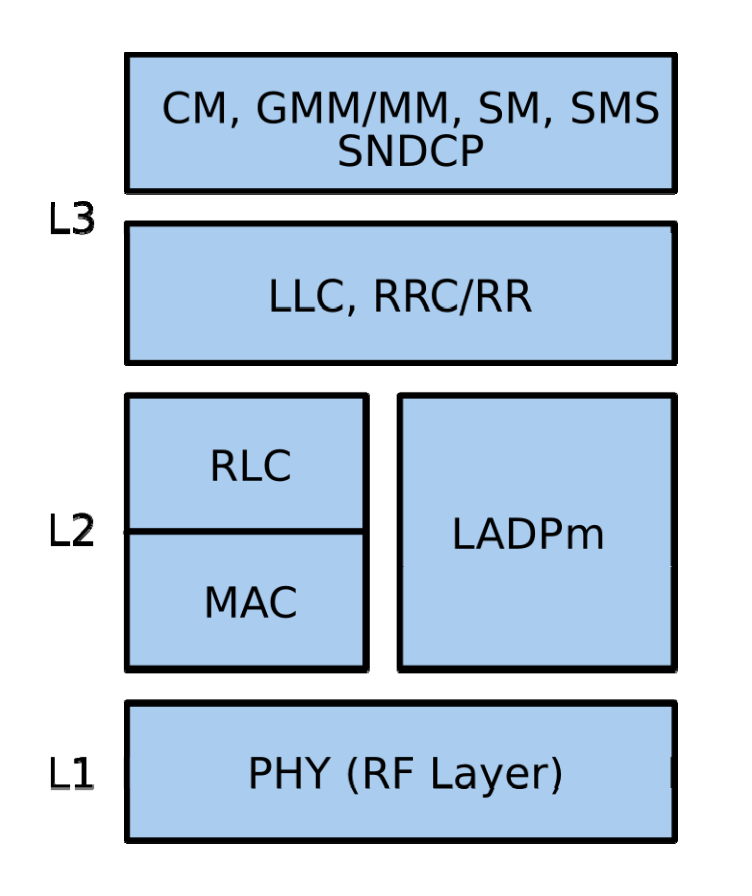

- $\mathbf{r}$  Influences from
	- *A/Gb* (pre release 5 terminals)
	- $\blacksquare$  *Iu* (release 5 terminals, UMTS interface)

## **GSM and OsmocomBB**

•OsmocomBB

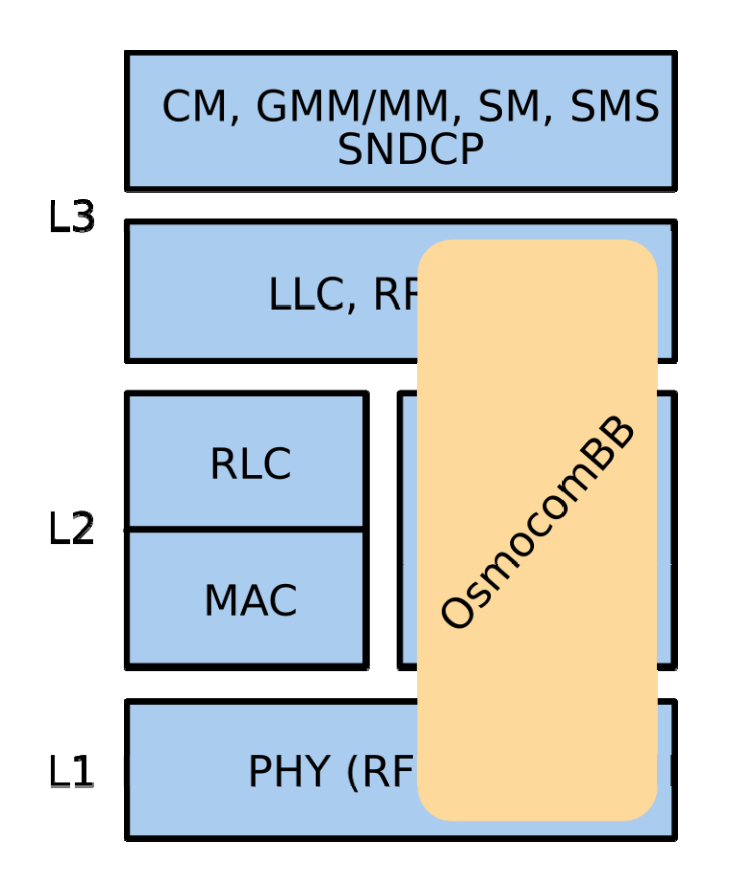

- Open Source GSM Baseband software
- $\overline{\phantom{a}}$  Implementation of L2/L3 in C running on <sup>a</sup> host PC
- $\overline{\mathcal{A}}$  Low cost *feature phones* used as L1
- $\overline{\phantom{a}}$ "Limited" PHY support
- $\overline{\phantom{a}}$  Interfacing of baseband processors (e.g. Tl's Calypso)

## **Architecture of a Feature Phone**

- $\bullet$ **• Baseband processor / modem processor** (Qualcomm pat.)
- $\bullet$ Computationally intensive tasks in accelerator blocks

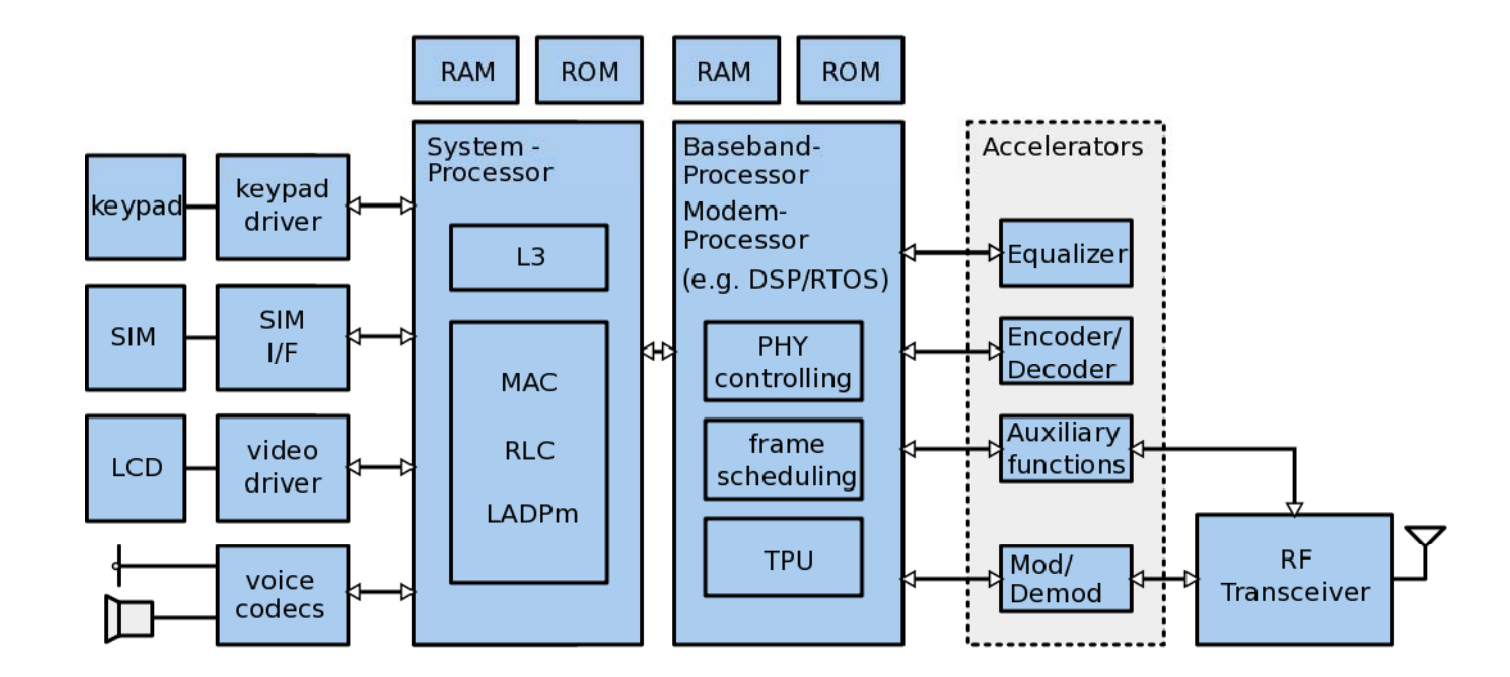

#### **OsmocomBB Setup**

 $\bullet$ **Baseband and protocol stack** 

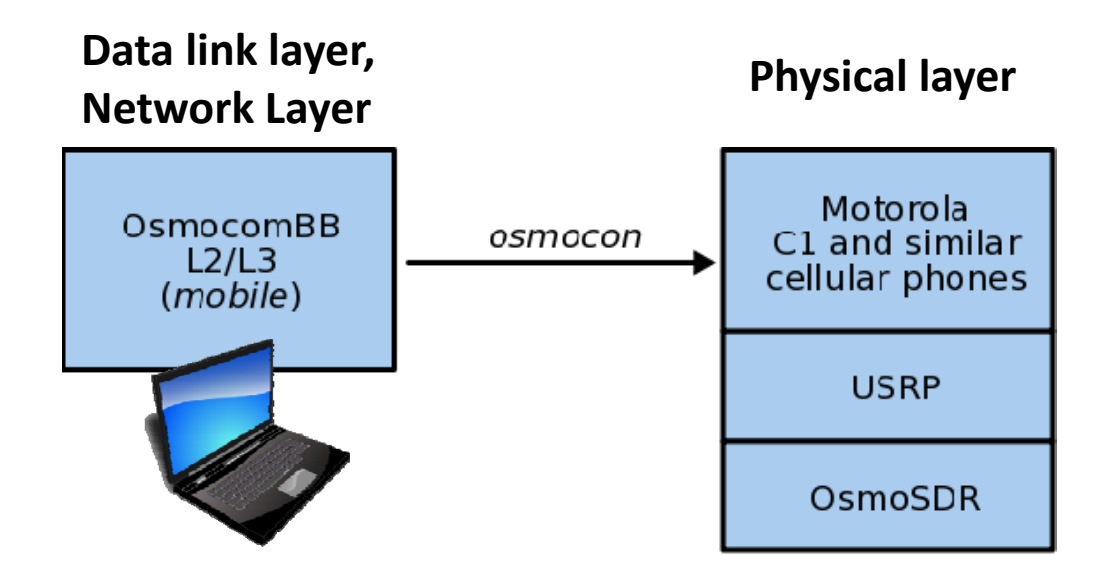

#### **OsmocomBB Setup**

 $\bullet$ **Baseband and protocol stack** 

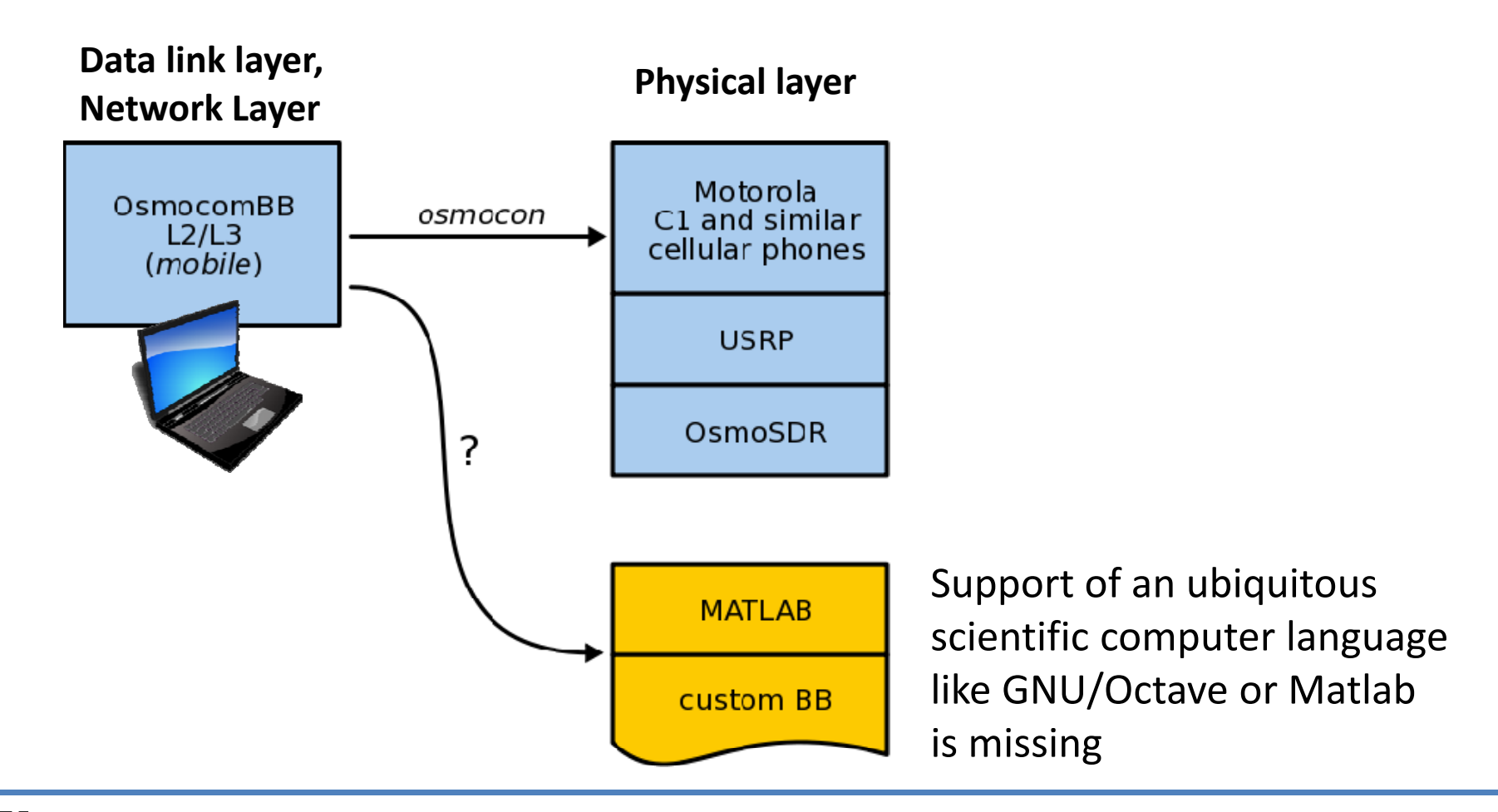

## **Prospects of running <sup>a</sup> complete GSM stack**

- •• New approaches during PHY development
	- $\overline{\phantom{a}}$ Simulation of PHY together with L2/L3
	- T. **Interaction between PHY and higher layers**
- PHY development: controlling, debugging, visualization
	- $\overline{\phantom{a}}$ Reporting of measurement data to display of phone
	- $\overline{\phantom{a}}$ En‐/disabling specific PHY functions from user interface
- Hybrid ARQ schemes, incremental redundancy (IR)
	- n. **Interaction between channel decoding and MAC layer**
	- $\overline{\mathbb{R}}$ Improved average throughput evaluation
- **A flexible interface between L1 and upper layers allows crossing layer boundaries**

## **Interface between L1 and L2**

- $\bullet$ No standardized interface specified
- $\bullet$  3GPP foresees *primitive messages*
	- $\mathcal{L}_{\mathcal{A}}$ Request (REQ), confirm (CONF) and indication (IND)
- $\bullet$  L1CTL from OsmocomBB
	- Message examples

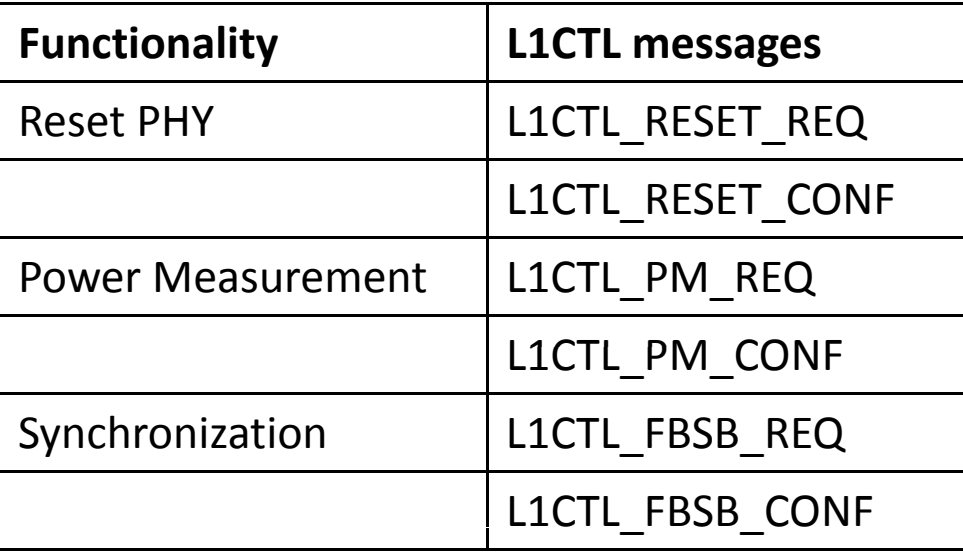

## **Proposed Signal Processing Framework**

- $\bullet$ • Goals
	- $\overline{\mathbb{R}^2}$ Map complete PHY to Matlab
	- L1CTL interface to simplify operation with OsmocomBB

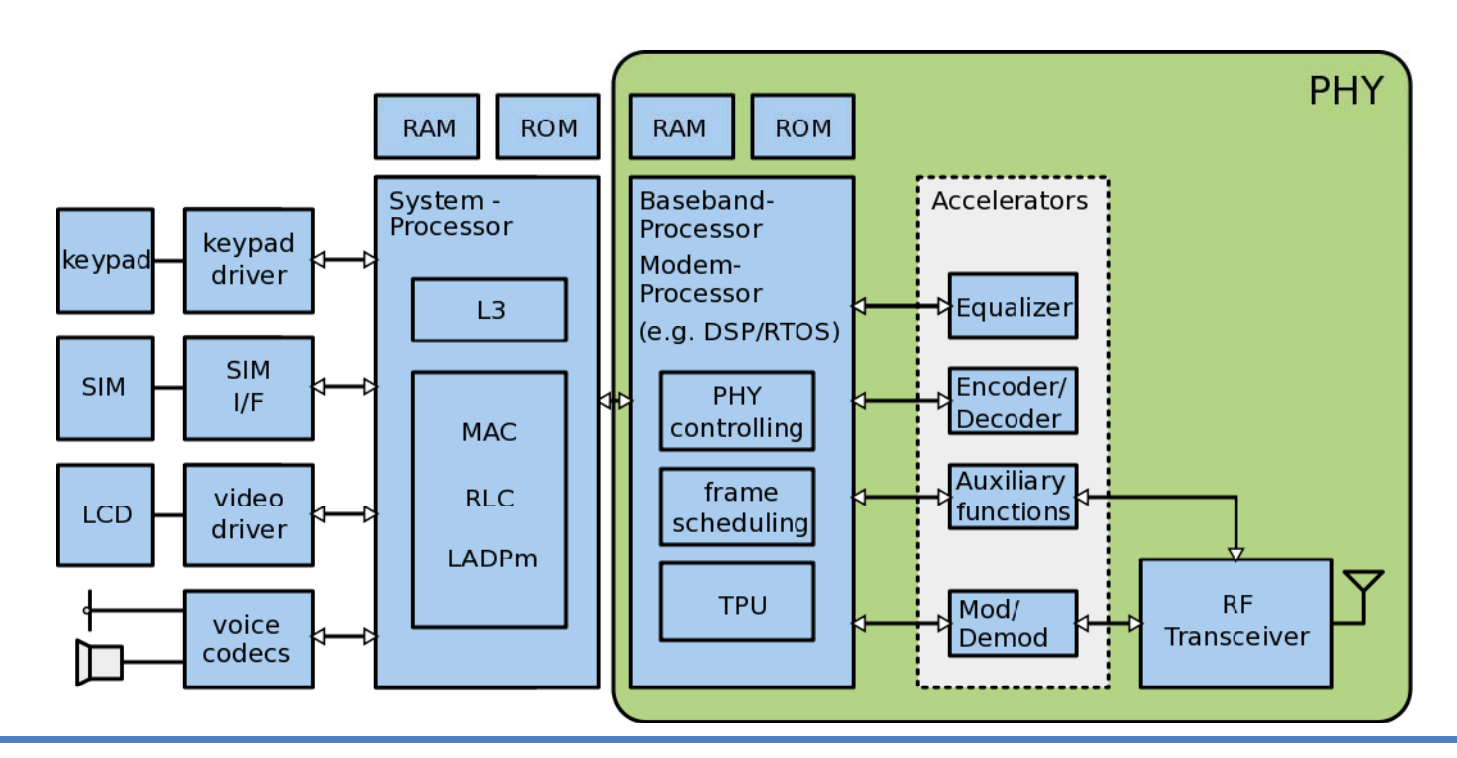

#### **Framework Overview**

- •*mobile:* OsmocomBB application running L2/L3
- $\bullet$  *phyconnect*: Interface to connect *mobile* to Matlab via unix socket and memory mapped file
- *phydev:* PHY implementation in Matlab
	- $\blacksquare$ Primitives*:* signal processing blocks
	- n. L1 controller, TPU, handles: event scheduling, controlling

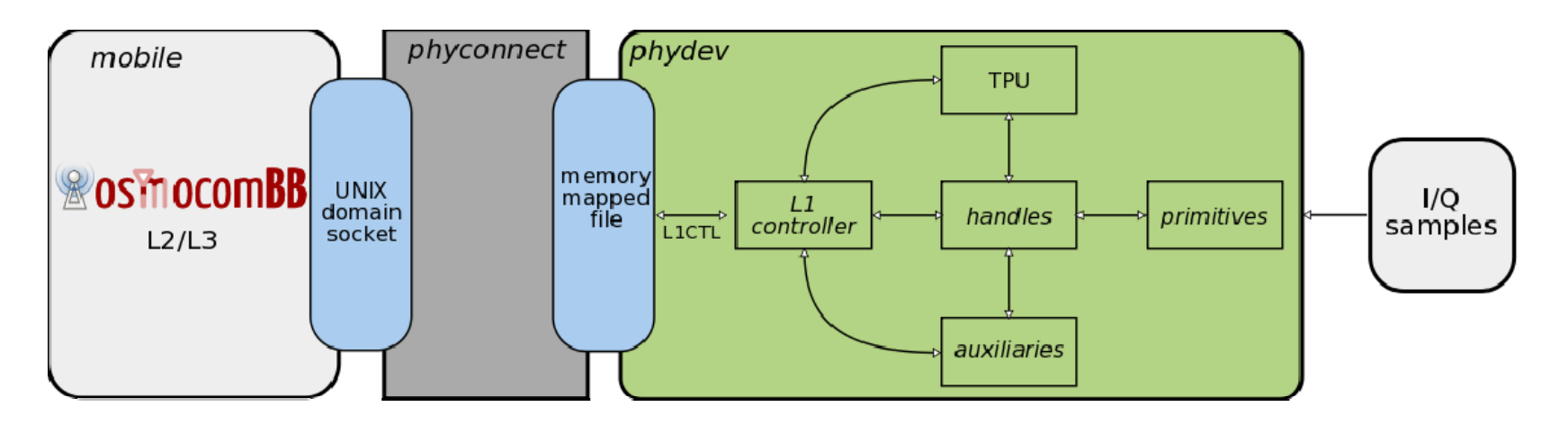

## *phyconnect***: Interfacing OsmocomBB & Matlab**

- $\bullet$ Interfacing *mobile* (C) and *phydev* (Matlab)
- $\bullet$ ● Matlab inter-process communication
	- **TCP/IP socket**
	- $\overline{\phantom{a}}$ Memory mapped file
	- $\overline{\phantom{a}}$ MEX function
- $\bullet$  Requirements
	- ÷. **Fast and simple**
	- T. **-** Non blocking operation
	- T. Best option: memory mapped file

## *phydev***: A PHY realization in Matlab for GSM**

- $\bullet$  L1 Controller
	- $\overline{\mathbb{R}^2}$ Dispatch L1CTL messages
- TPU
	- GSM counters, FSM according to standard
- $\bullet$  handles
	- Controllers of receiver blocks, call and evaluate primitives

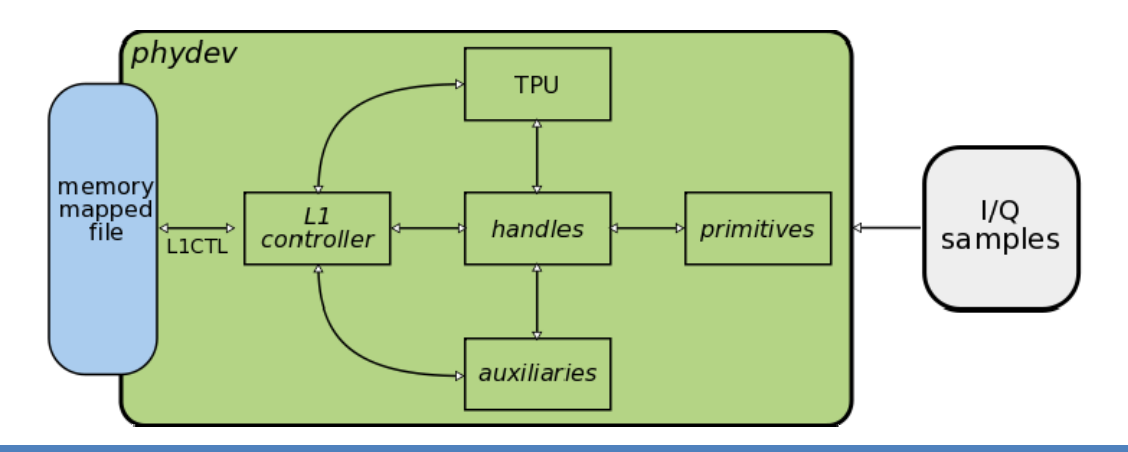

**Integrated Systems Laboratory**

## *phydev***: A PHY realization in Matlab for GSM**

- $\bullet$  primitives
	- $\overline{\phantom{a}}$ Signal processing blocks
	- $\overline{\mathbb{R}^n}$ Operate on <sup>a</sup> defined amount of I/Q samples
- auxiliaries
	- Ī. Basic RF transceiver operations, e.g. gain settings, *tune\_DCXO()*

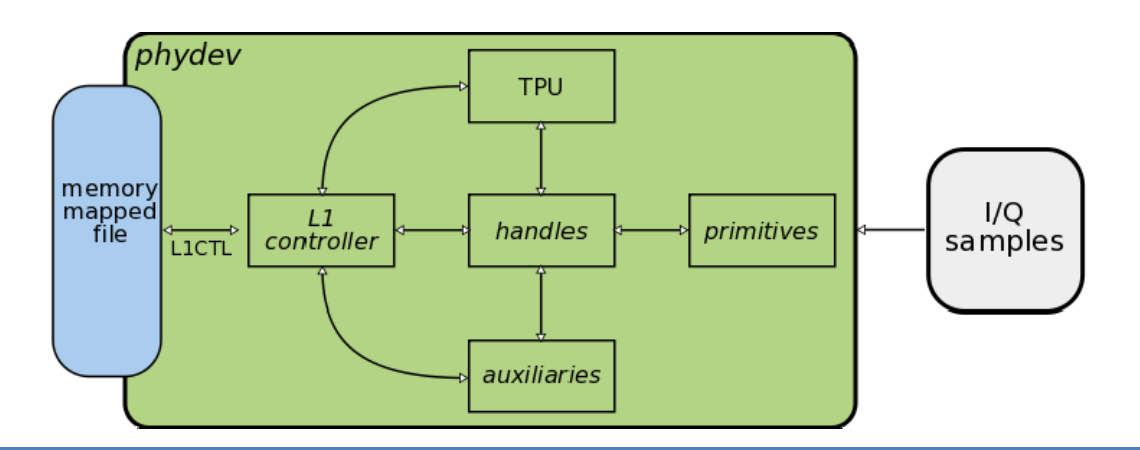

## **L1 Controller & TPU**

- •• Timebase counters  $(QN,BN,TN,FN)$
- FSM for <sup>a</sup> MS according to 3GPP TR 44.004
- Sample accurate operation
- $\bullet$ • Each primitive gets the number of samples it operates on as an argument
- Synchronization between input samples and called primitives

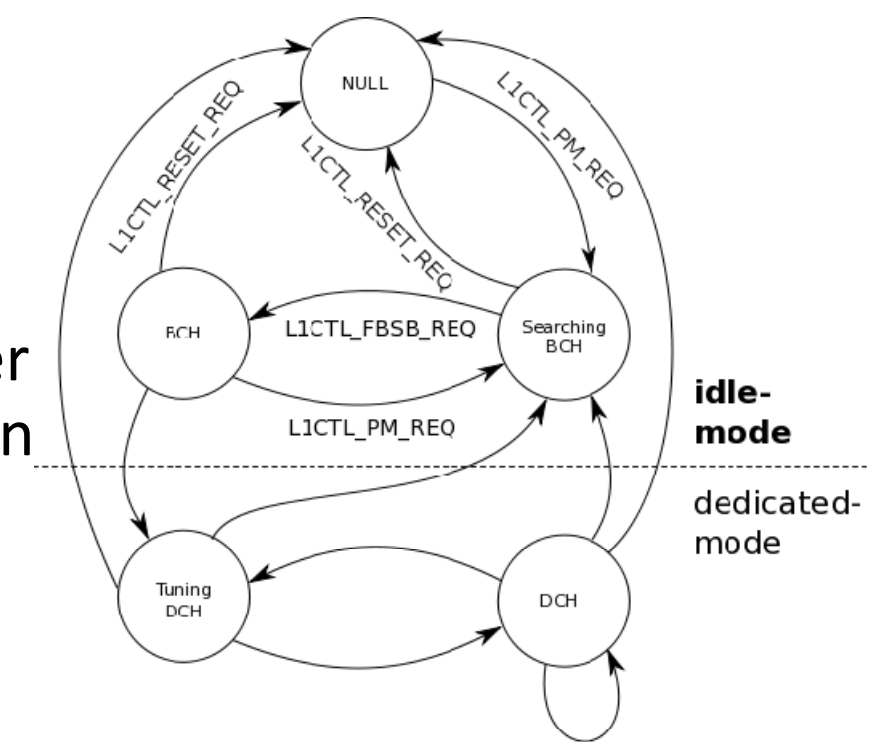

- $\bullet$  Operations on RX baseband samples e.g.
	- r. Frequency burst detection *FB\_det()*
	- $\mathcal{C}^{\mathcal{A}}$ Carrier Frequency offset estimation *FB\_est()*
	- $\overline{\mathbb{R}}$ Normal Burst demodulation *NB\_demod()*

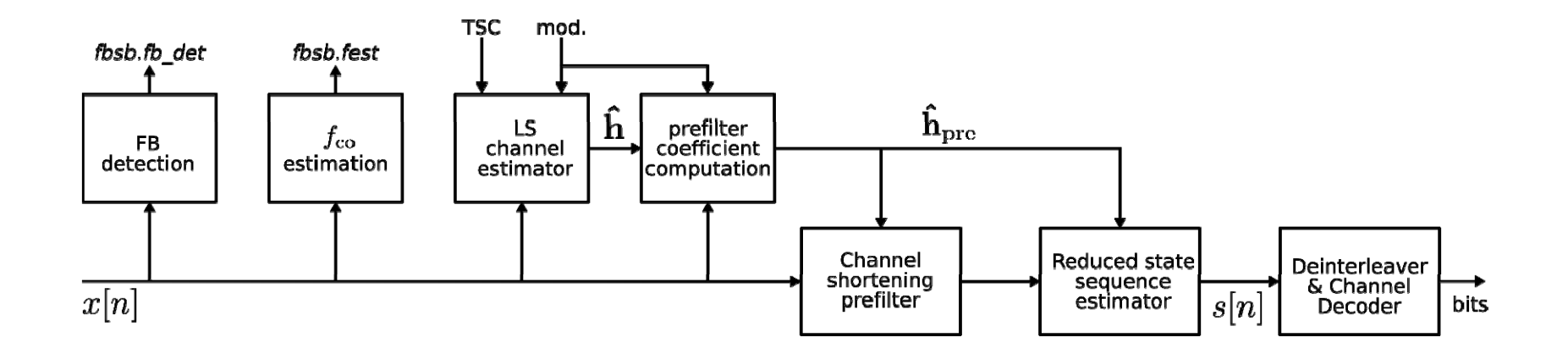

- $\bullet$  Operations on RX baseband samples e.g.
	- $\blacksquare$  Frequency burst detection *FB\_det()*
		- $\bullet$ Detection of <sup>a</sup> complex sinusoid

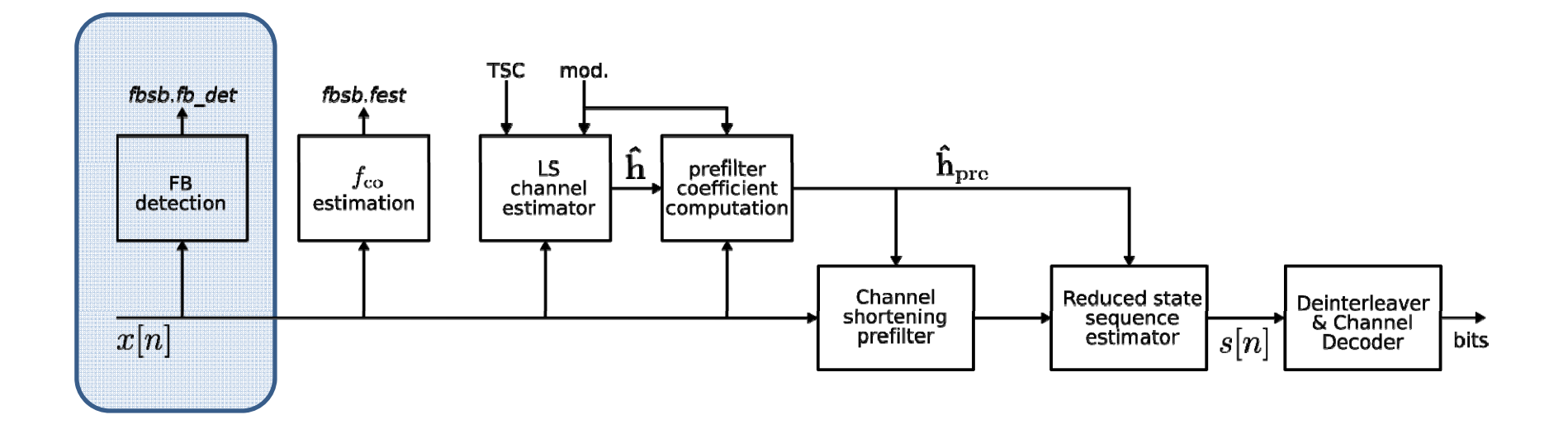

- $\bullet$  Operations on RX baseband samples e.g.
	- $\blacksquare$  Carrier Frequency offset estimation *FB\_est()*
		- Correlation based estimator
		- $\bullet$ Accuracy below 0.1 ppm of carrier frequency

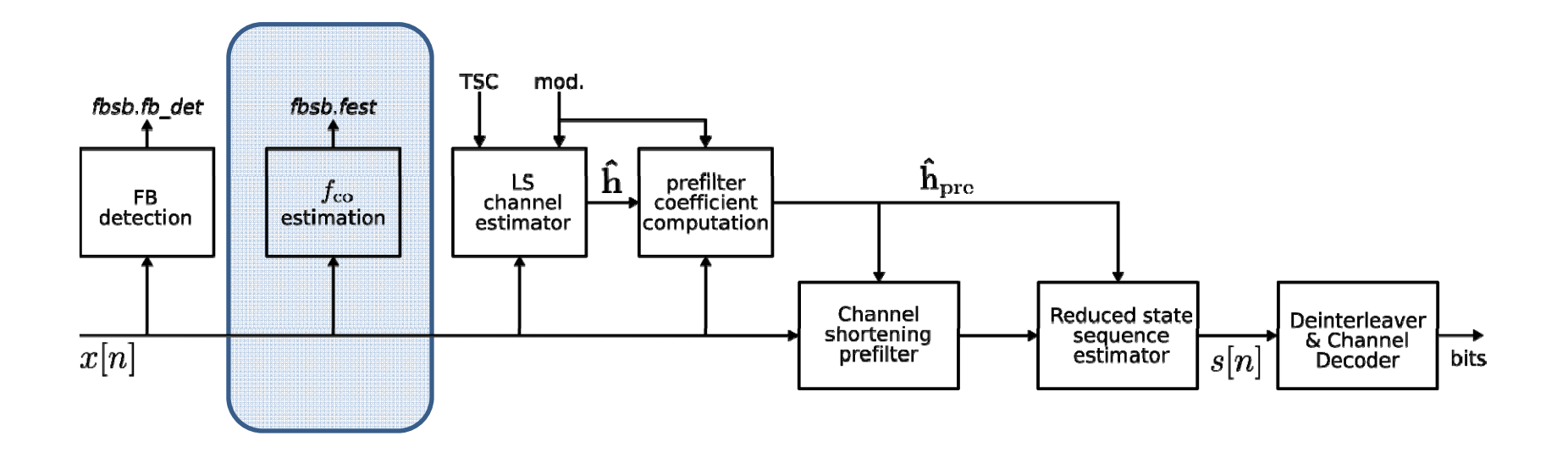

- $\bullet$  Operations on RX baseband samples e.g.
	- $\overline{\phantom{a}}$  Normal Burst demodulation *NB\_demod()*
		- $\bullet$ Least squares channel estimator
		- $\bullet$  Channel shortening linear filter
		- $\bullet$ **• Reduced State Sequence Estimator**

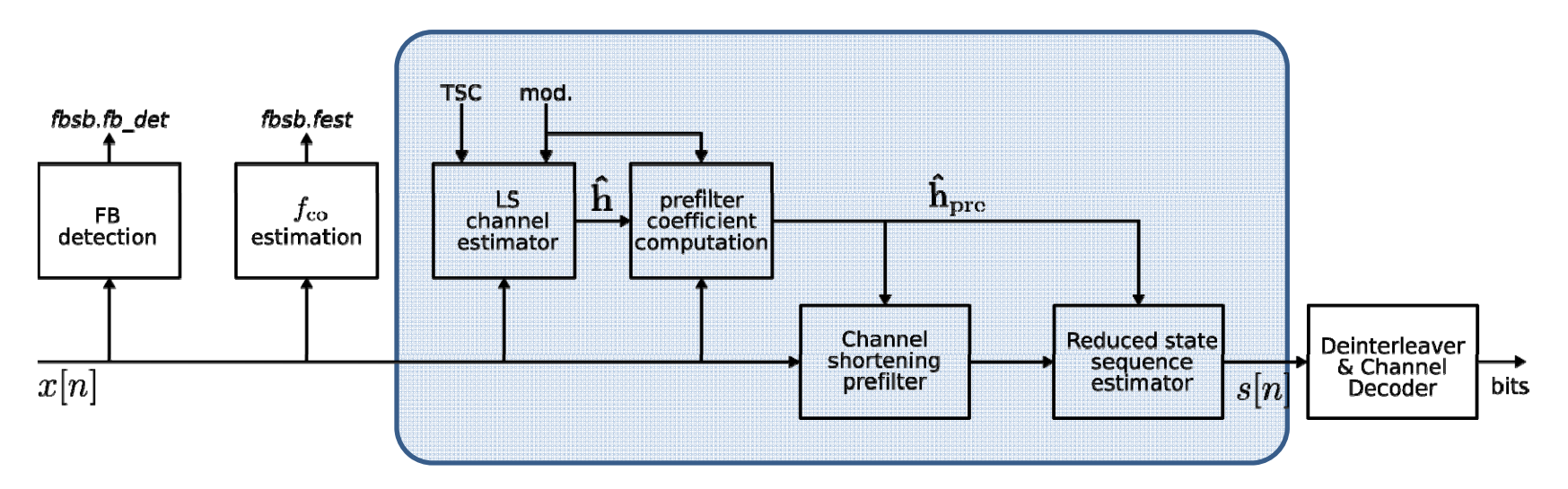

#### **Exemplary Processing of <sup>a</sup> L1CTL Message**

 $\bullet$ Synchronization procedure: L1CTL\_FBSB\_REQ message

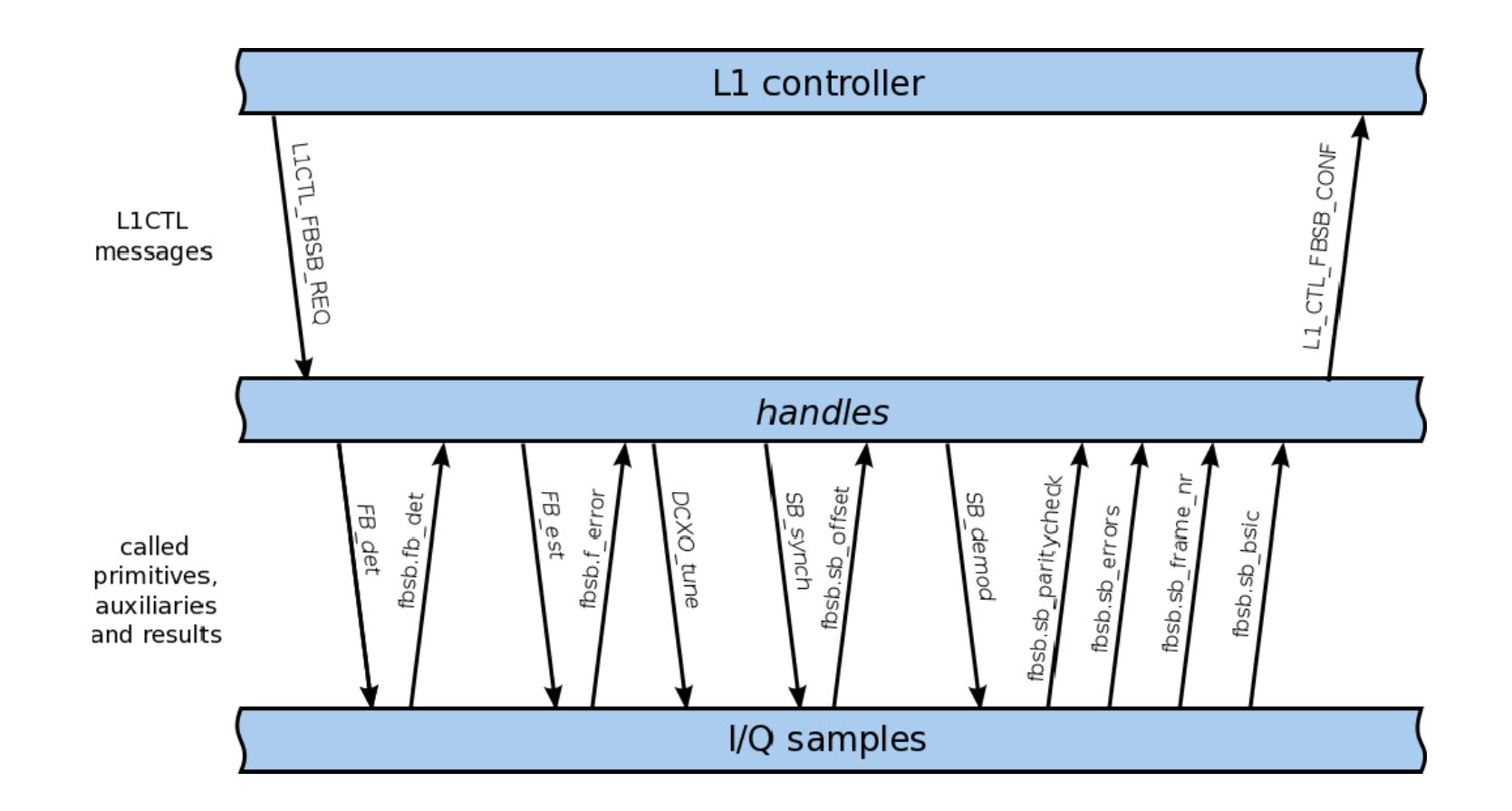

## **Testbed Setup**

- $\bullet$ OpenBTS as base station, wireshark for visualization
- $\bullet$ • Over the air interface
- $\bullet$ ● State-of-the art multiband RF transceiver

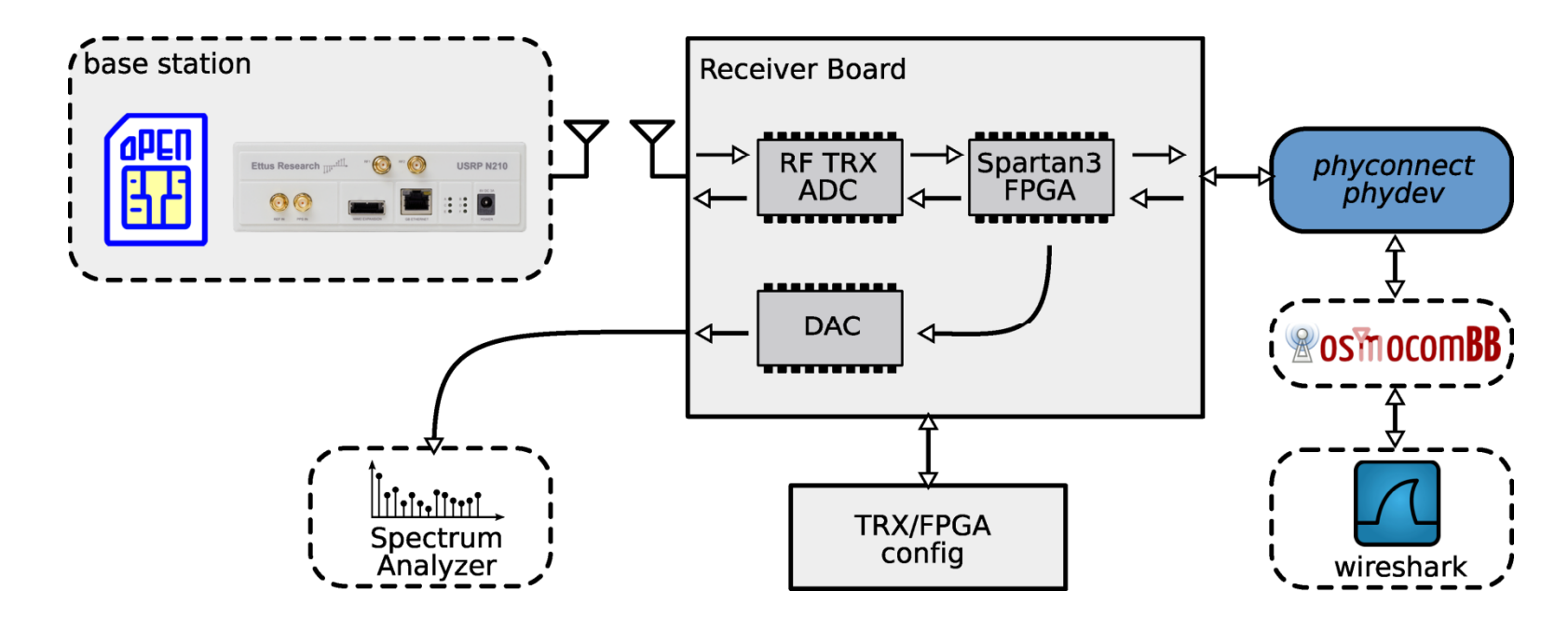

#### **Wireshark output, GSM system information**

• GSM state: *camping on any cell*

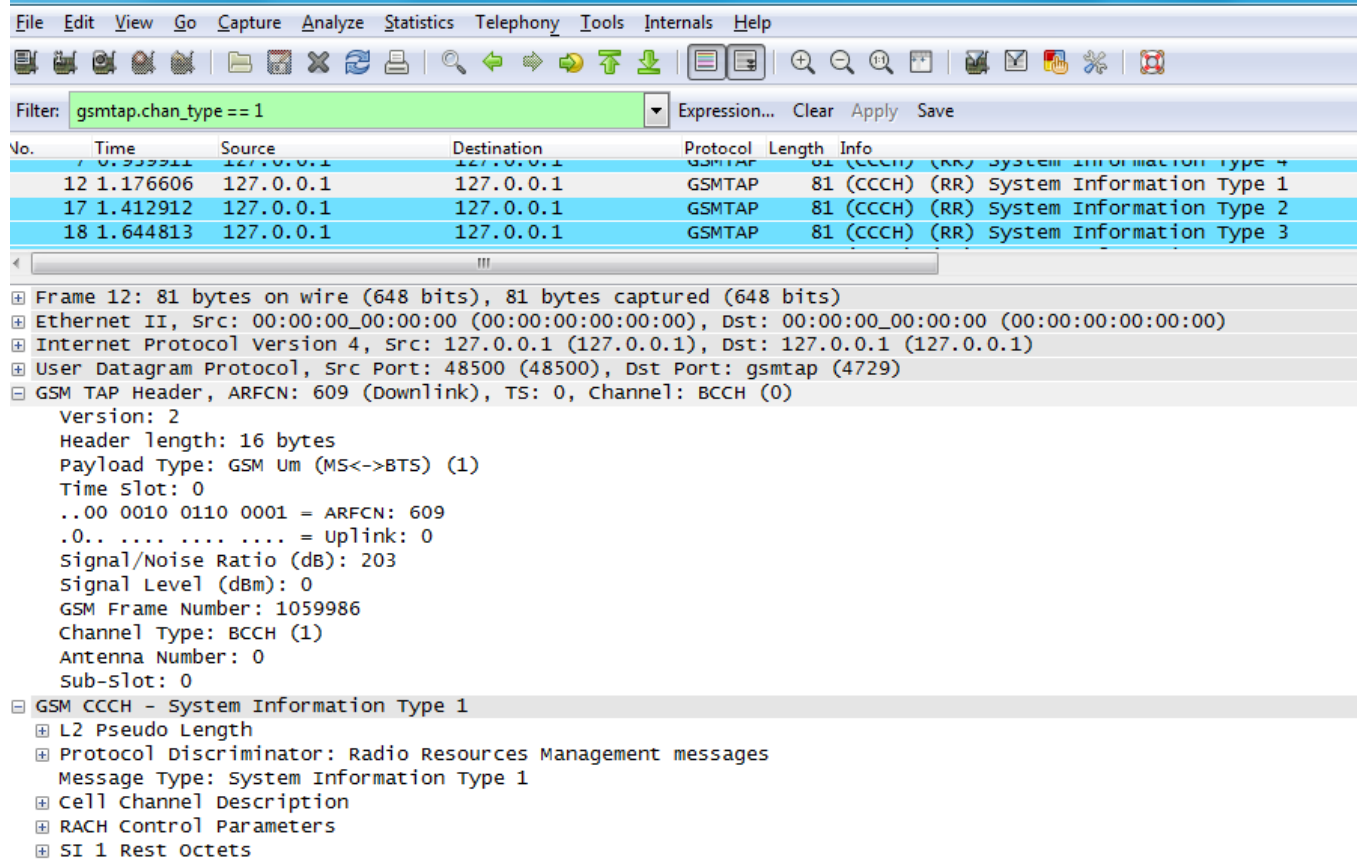

## **Conclusion**

- $\bullet$  Running <sup>a</sup> complete GSM stack is fruitful for PHY algorithm development
- $\bullet$  There is <sup>a</sup> growing interest in PHY operations, also by SDR and open source communicites
- We have shown OsmocomBB can be interfaced to PHY simulation framework

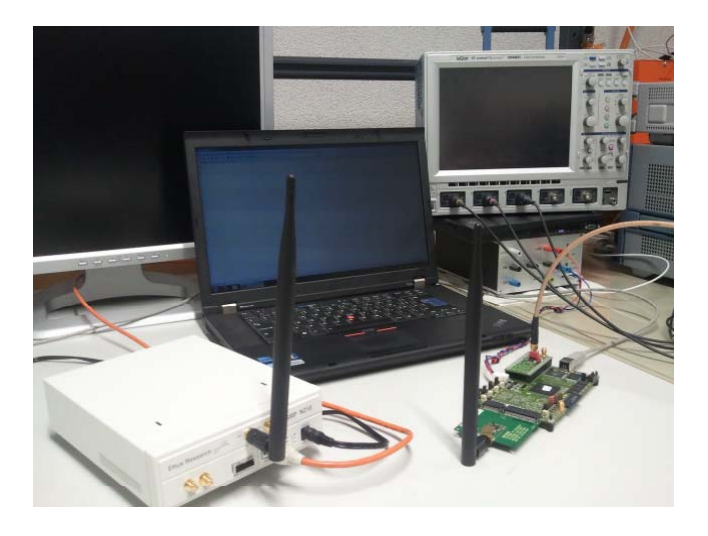

## **Conclusion**

- $\bullet$  Running <sup>a</sup> complete GSM stack is fruitful for PHY algorithm development
- $\bullet$  There is <sup>a</sup> growing interest in PHY operations, also by SDR and open source communicites
- We have shown OsmocomBB can be interfaced to PHY simulation framework

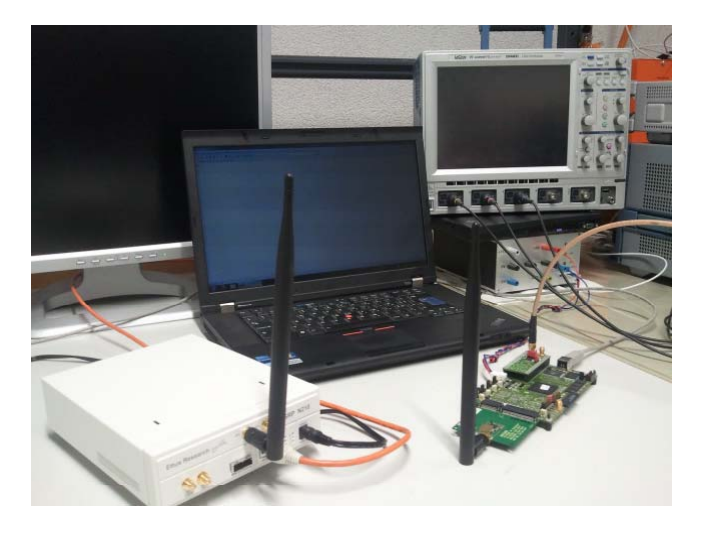

#### **Thank you for your attention!**